## Telegram cheat sheet

## **General**

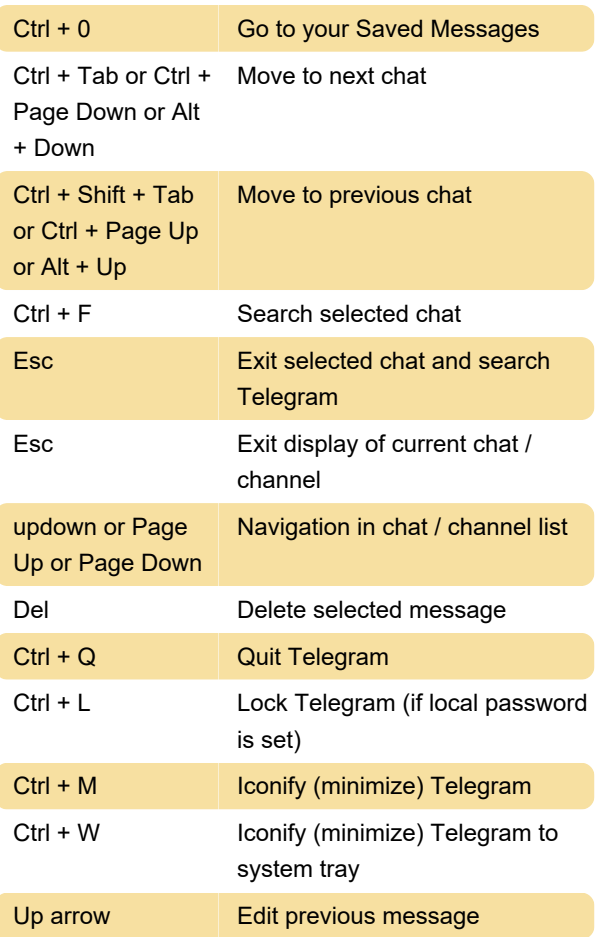

## Formatting text

Select text and use following shortcuts to make text bold, italic, etc.

On macOS, use Cmd instead of Ctrl.

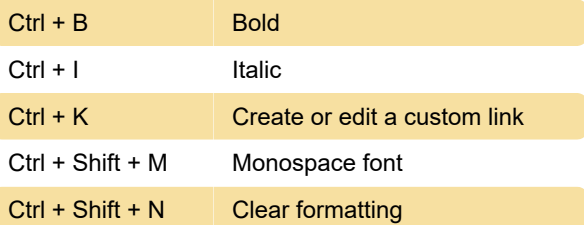

Last modification: 5/27/2021 8:43:45 AM

More information: [defkey.com/telegram-shortcuts](https://defkey.com/telegram-shortcuts)

[Customize this PDF...](https://defkey.com/telegram-shortcuts?pdfOptions=true)